html2tex

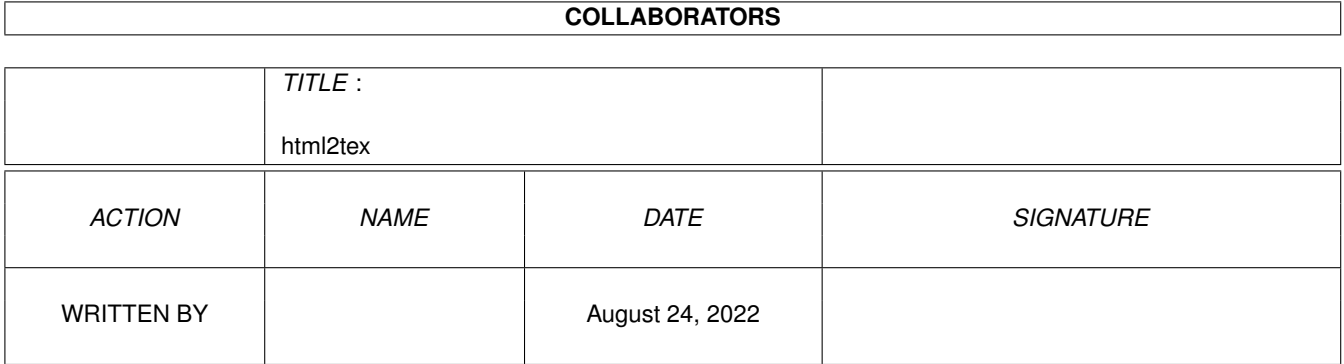

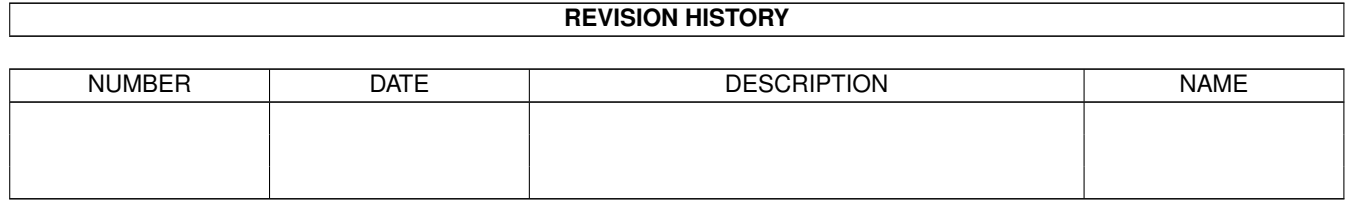

# **Contents**

#### 1 html2tex

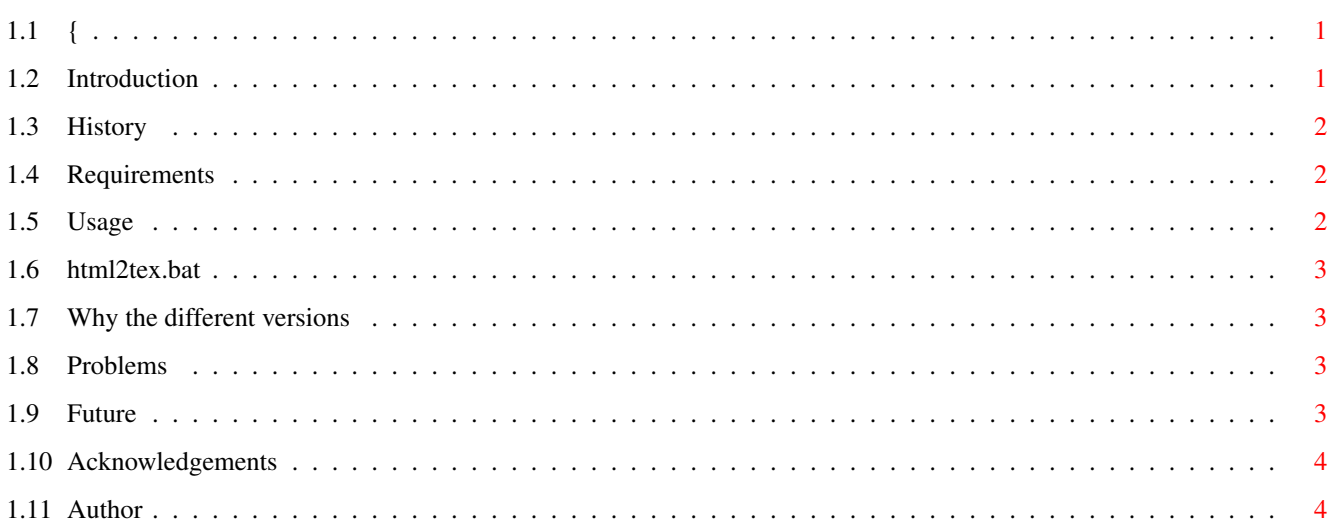

 $\mathbf 1$ 

## <span id="page-3-0"></span>**Chapter 1**

## **html2tex**

## <span id="page-3-1"></span>**1.1 {**

html2tex v2.6 (beta) Original C source by Frans Faase (faases@cs.utwente.nl) amiga compile by Michael Cheng Introduction History Requirements Usage html2tex.bat Why all the different versions? Problems Future Acknowledgements Author

### <span id="page-3-2"></span>**1.2 Introduction**

html2tex is a tool to format html documents into TeX documents for printing purposes.

I was sick and tired of amiga browsers not suporting a 'print' command; got excited when I saw that the new 'voyager' browser supported printing; got

deflated when i saw that it was only dodgy 'text-only-with-minimal-formatting'.

Did a quick altavista search and found html2tex, got the source, compiled it.

#### <span id="page-4-0"></span>**1.3 History**

```
Nov 15 1996
    v2.6
    - compiled most recent 2.6 version found on the web site
    - 2.5 has some problems with <BLOCKQUOTE> so i compiled 2.6
    - included a little shell script.
June 09 1996
   v2.5- Compiled a more recent version. Not guaranteed to be stable, but works fine
        on my system.
    - v2.2 beta retained in archive just in case.
May 05 1996
    v2.2
    - Compiled the most recent stable version of html2tex using amiga gcc 2.7.2
```
#### <span id="page-4-1"></span>**1.4 Requirements**

- a TeX installation on your machine. I use PasTeX (text/tex/pt141.lha) (I also assume you know what TeX is, and know how to use it)
- latest ixemul library.

#### <span id="page-4-2"></span>**1.5 Usage**

The full usage and documentation etc can be found on

http://wwwis.cs.utwente.nl:8080/~faase/H/htmltools.html

html2tex is run from the CLI. As a mega-quick tutorial, I have included the file 'print.scr'. This is the file I use with html2latex.

The command

html2latex print.scr

will read data from print.scr. This file instructs html2latex to output a plain TeX file, inform html2latex of the base URL of the .html page, and the actual name of the .html file to process. NB html2latex does \*not\* grab the remote .html file, it just needs the base URL to differentiate between local and non-local HREF's.

html2tex has heaps and heaps of options, so I advise you to look at the above

home page for how to use html2tex properly.

#### <span id="page-5-0"></span>**1.6 html2tex.bat**

I downloaded a whole heap of TMBG lyrics in html files the other day, and to aid in printing them out, i wrote a little dos script to automate it somewhat.

'html2tex.bat' has only one argument: the name of the html file. It will create a .scr file for it, call html2tex, latex the file, and then print it using DVIPrint.

eg: > html2tex.bat tmbg.html

The script is pretty self-explanatory, you may need to change the DVIPrint line to suit your printer. (It's currently set for HP DeskJet)

#### <span id="page-5-1"></span>**1.7 Why the different versions**

Why the 3 different versions?

Well, html2tex is very much a constant work-in-progress project for the author.

v2.2 is a stable and well behaved version (although getting a little out of date)

v2.5 is the most stable recent version (although it still hasn't been totally tested)

v2.6 this is the current worked on version as of 15th Nov 1996. It's got numerous fixes over 2.5, but as it is still being worked upon it, it's not guarenteed stable.

#### <span id="page-5-2"></span>**1.8 Problems**

None that I know of. Compiled without problems or complaints on amiga gcc 2.7.2.

If you get gurus, ensure that you have the most recent ixemul library, and maybe beef up the stack a little.

#### <span id="page-5-3"></span>**1.9 Future**

- figure out how to call html2tex.bat from ibrowse/aweb.

- Try to keep up to date with html2tex releases.

- Any suggestions?

### <span id="page-6-0"></span>**1.10 Acknowledgements**

- Frans Faase, for doing html2tex (faase@cs.utwente.nl)
- Georg Hessmann & Bernd Raichle for PasTeX

(Hope I spelt names correctly!)

## <span id="page-6-1"></span>**1.11 Author**

Michael Cheng memfc@alinga.newcastle.edu.au http://joffre.newcaste.edu.au/ Cstar on #amiga